## Boxplot zeichnen

Der Boxplot ist eine grafische Veranschaulichung der Quartile.

Das untere Viertel zwischen Minimum und unterem Quartil wird als Antenne gezeichnet.

Das obere Viertel zwischen oberem Quartil und Maximum wird auch als Antenne gezeichnet.

Das zweite und dritte Viertel zwischen unterem und oberem Quartil wird als Box gezeichnet. Die Box stellt die zentrale Hälfte dar. In der Box wird der Median markiert.

Um einen Boxplot zeichnen zu können, müssen die Kennwerte Minimum, Maximum, unteres Quartil, oberes Quartil und der Median bekannt sein.

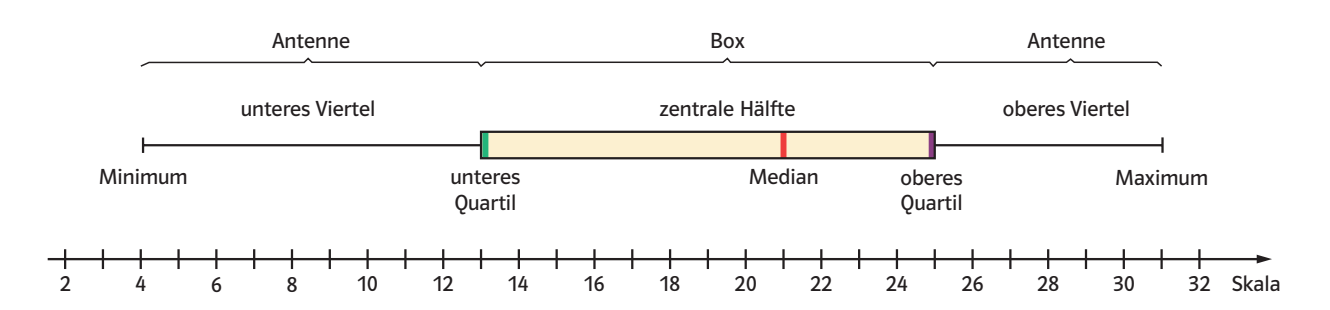

1) In der Jahrgangsstufe 8 wurde die durchschnittliche Nutzung des Internets pro Monat in Stunden erhoben, nach Jungen und Mädchen getrennt.

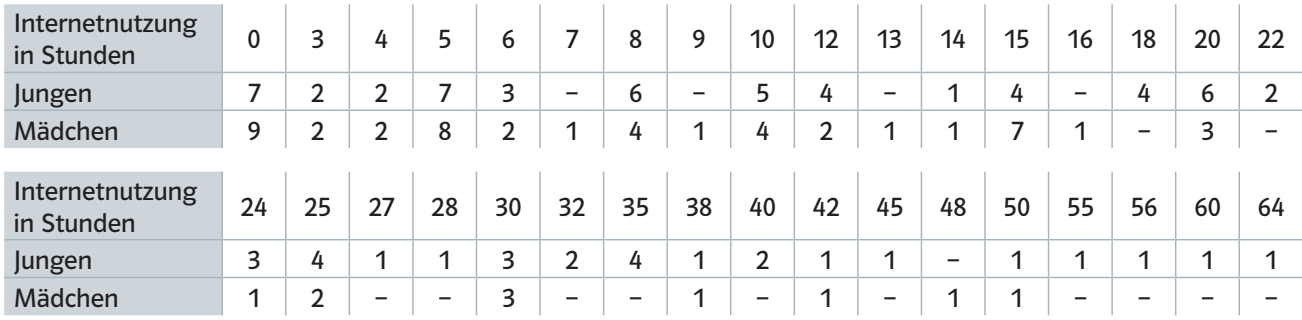

a) Stelle die Daten für Jungen und Mädchen getrennt in zwei Boxplots dar. Mache Aussagen über Unterschiede und Gemeinsamkeiten zwischen den beiden Gruppen.

- b) Überprüfe folgende Aussagen anhand der Stunden im Monat.
	- Mindestens 25% der Jungen nutzen das Internet mehr als 25 Stunden im Monat.
	- Die zentrale Hälfte streut bei Jungen und Mädchen gleich stark.
	- Für Jungen und Mädchen liegen die Daten im unteren Bereich der zentralen Hälfte (2. Viertel) dichter als im oberen Bereich (3. Viertel).

c) Zeichne einen Boxplot für die ganze Jahrgangsstufe. Formuliere Aussagen ähnlich wie in Teilaufgabe b).

2) Die Nutzung des Internets zum Einkaufen wurde für Jungen und Mädchen der Jahrgangsstufe 8 getrennt untersucht. Dabei wurde die durchschnittliche Anzahl der Bestellungen pro Jahr erfasst.

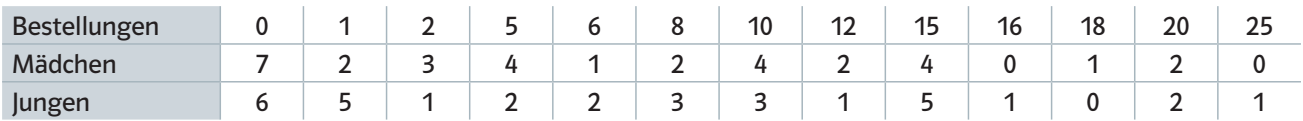

a) Zeichne für Jungen und Mädchen getrennte Boxplots.

b) Vergleiche die Boxplots und mache Aussagen über Gemeinsamkeiten und Unterschiede.

c) Zeichne den Boxplot für die ganze Jahrgangsstufe. Formuliere Aussagen mithilfe dieses Boxplots.

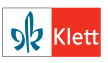